Layer 0

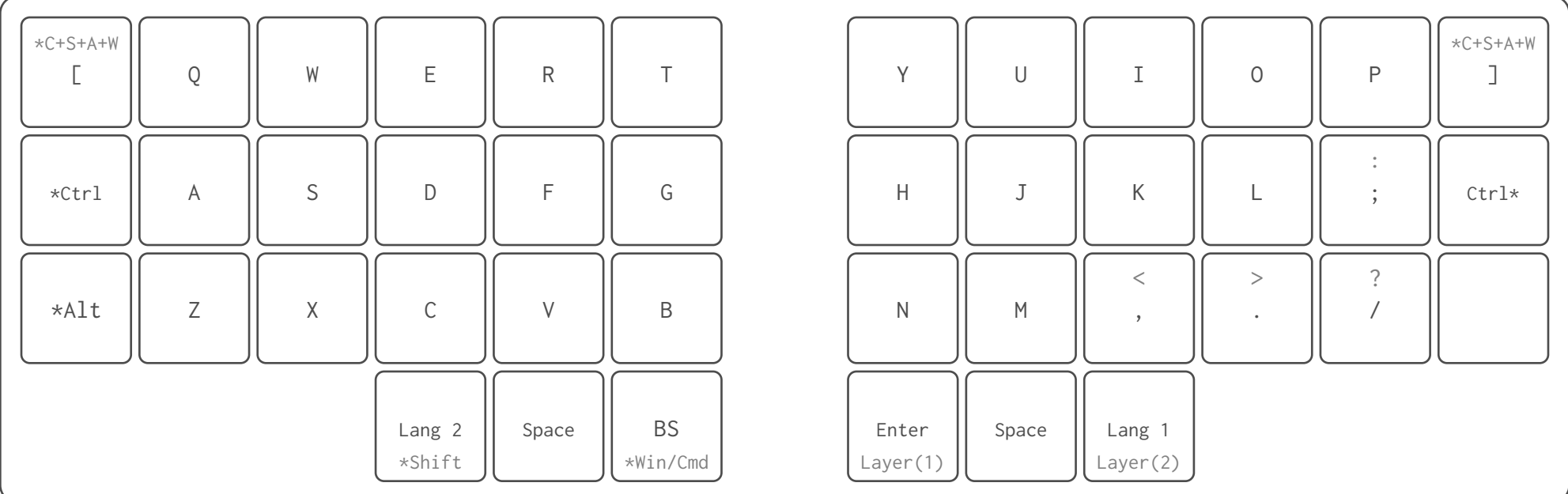

## Layer 1

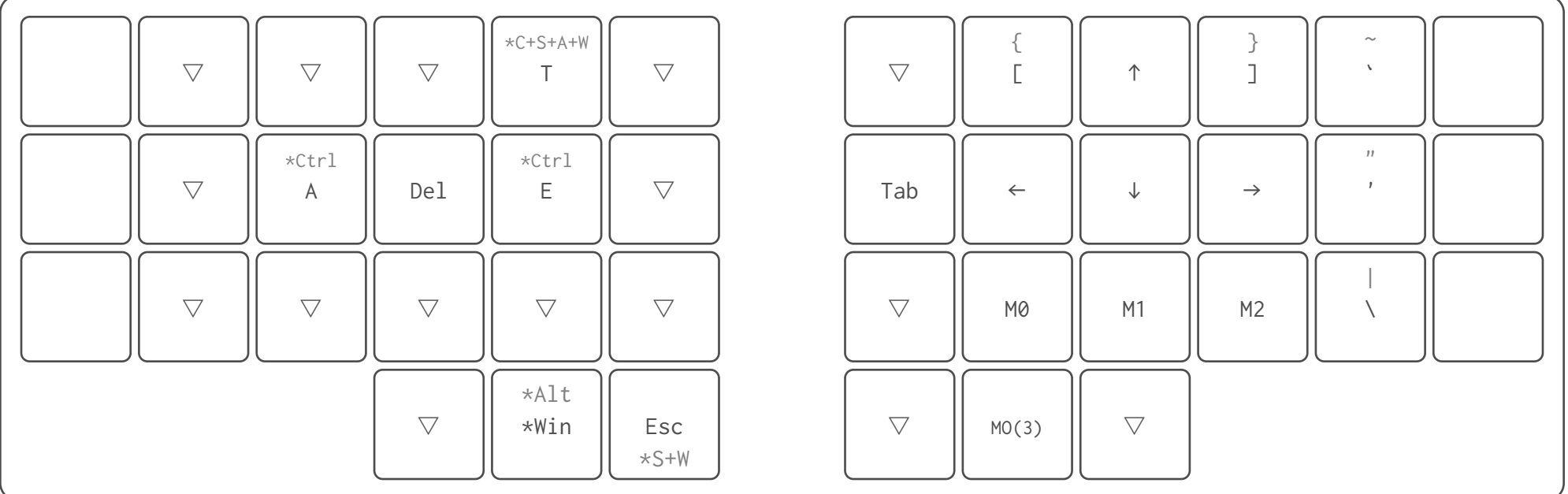

Layer 2

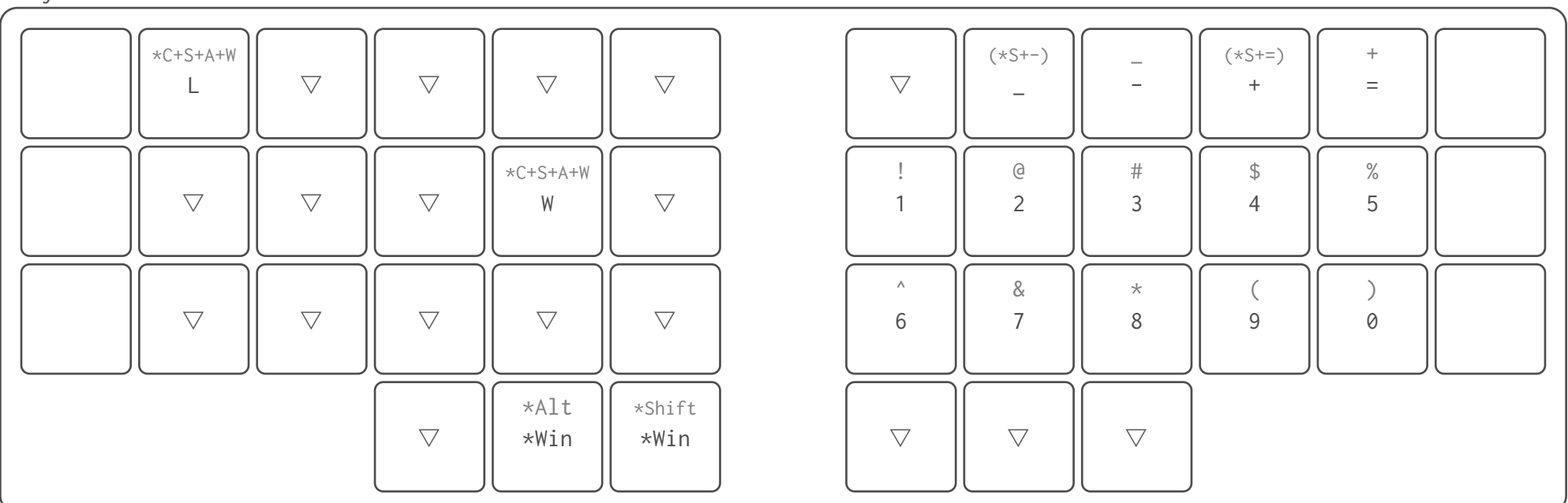

Layer 3

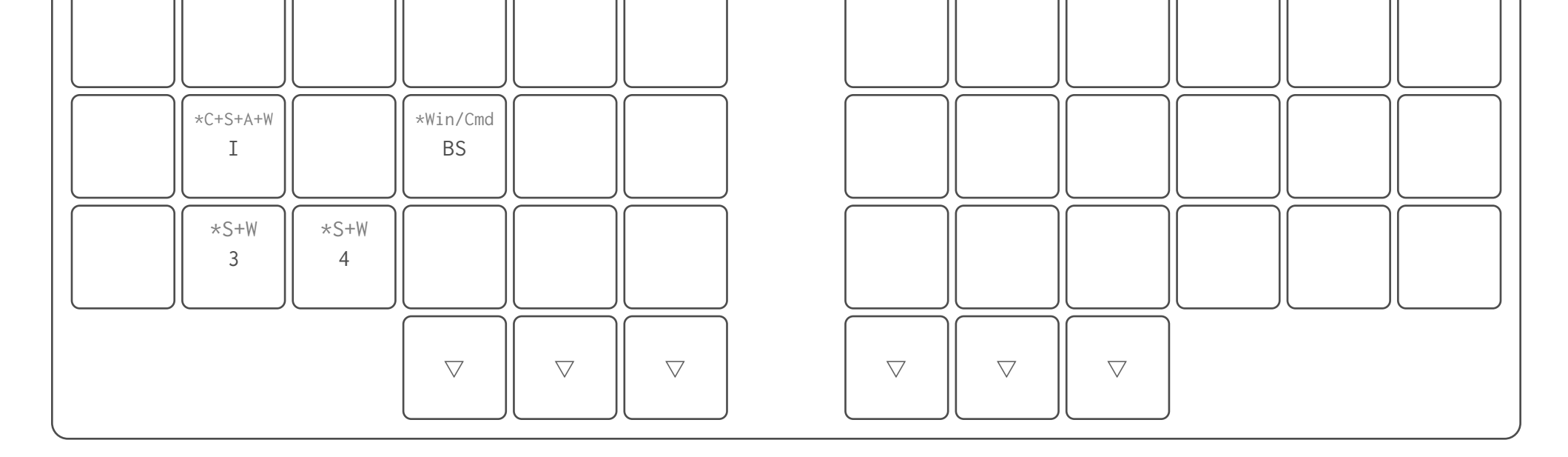